# INIVERSITÄT<br>**MANNHEIM**

#### **Knowledge Graphs Web Ontology Language (OWL)**

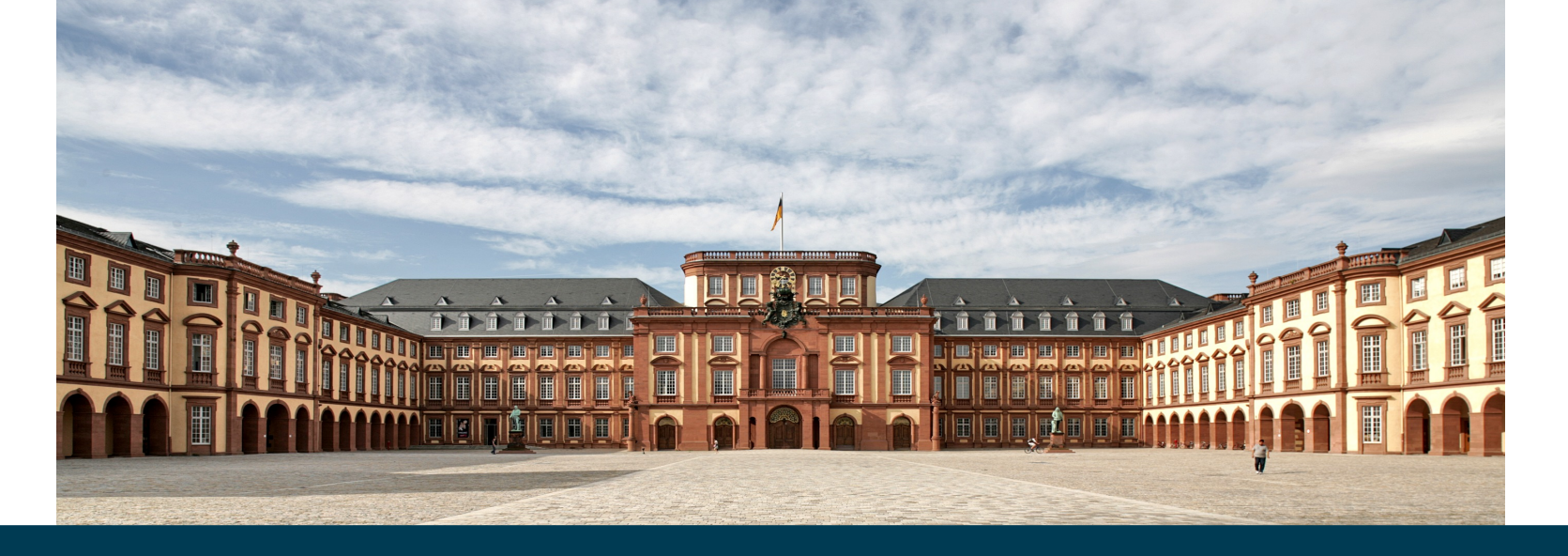

**Heiko Paulheim**

- Back to the lecture on RDF Schema
- We have the following statement:
	- "Madrid is the capital of Spain."
- We can get the following information:
	- "Madrid is the capital of Spain."  $\checkmark$
	- "Spain is a state."  $\checkmark$
	- "Madrid is a city."  $\checkmark$
	- "Madrid is located in Spain." $\checkmark$
	- $-$  "Barcelona is not the capital of Spain." <sup>★</sup>
	- $-$  "Madrid is not the capital of France."  $\star$
	- $-$  "Madrid is not a state." <sup>★</sup>

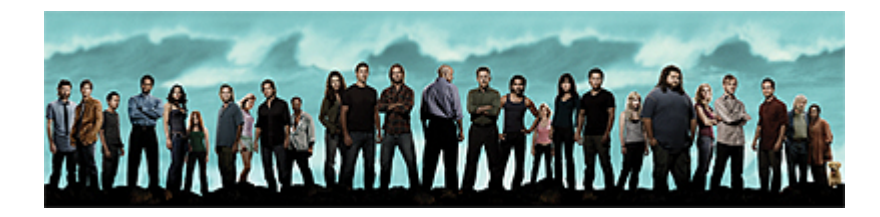

10/31/23 Heiko Paulheim 2

– ...

- What we cannot express (up to now):
	- "Every state has *exactly one* capital"
		- Property cardinalities
	- "Every city can only be the capital of one state."
		- Functional properties
	- "A city cannot be a state at the same time."
		- Class disjointness

– ...

• For those, we need more expressive languages than RDFS!

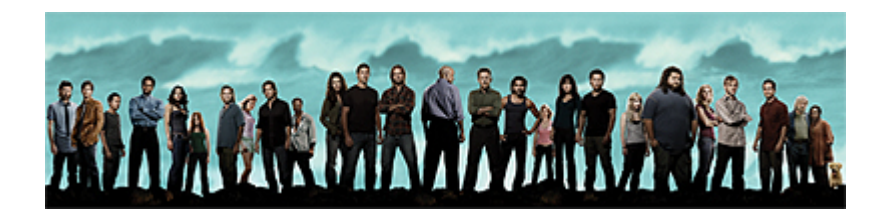

- We have learned about ontologies
	- and RDF Schema as a language for building simple ontologies
- With RDF Schema, we can express some knowledge about a domain
	- but not everything, e.g., cardinalities
	- we cannot produce contradictions
	- we cannot circumvent the Non Unique Naming Assumption
	- we cannot circumvent the Open World Assumption
	- ...

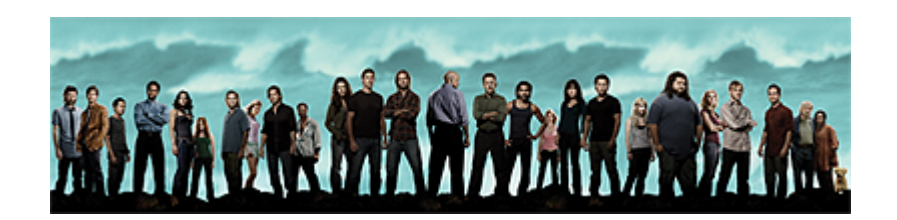

#### **Semantic Web Technology Stack**

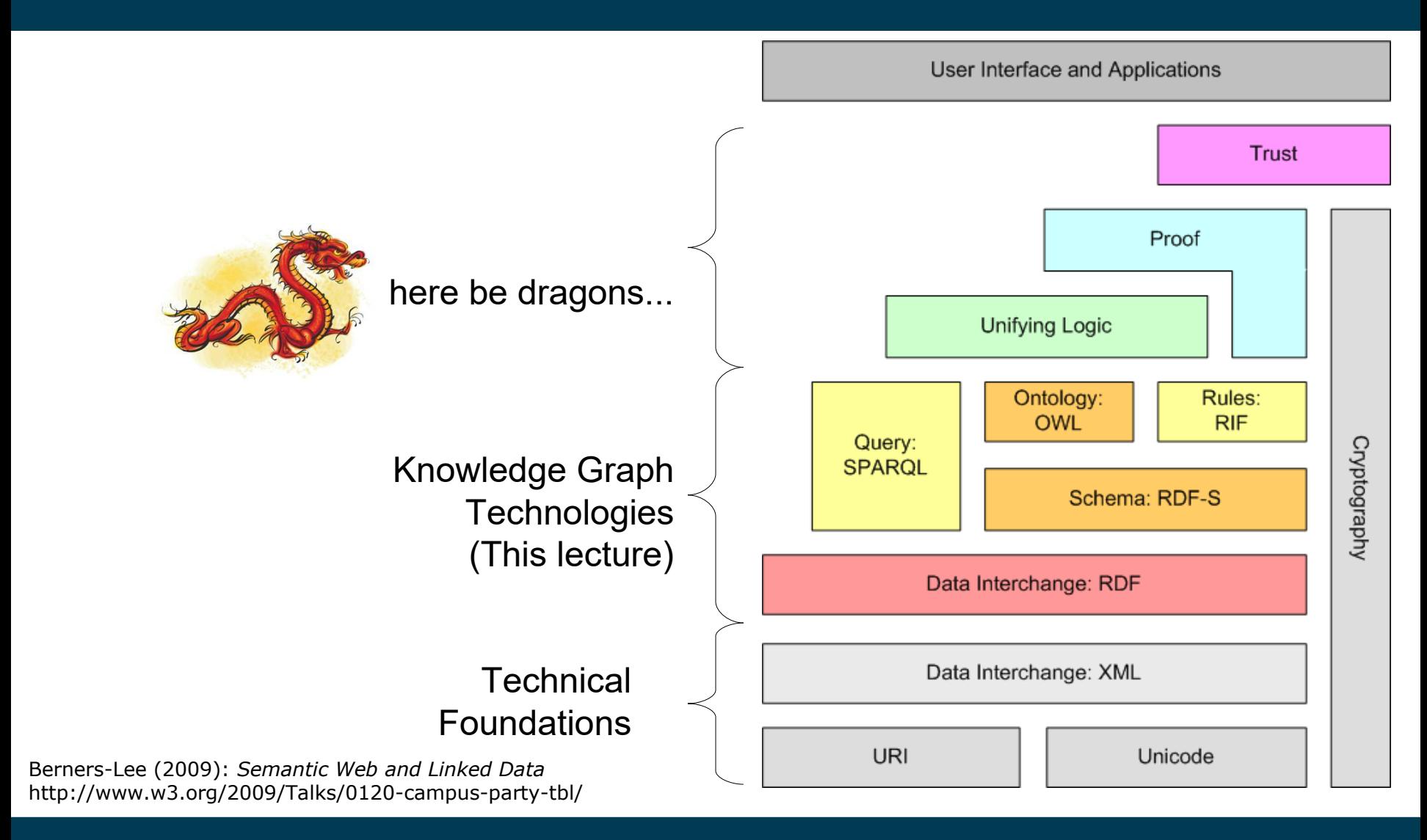

• Hey, wait...

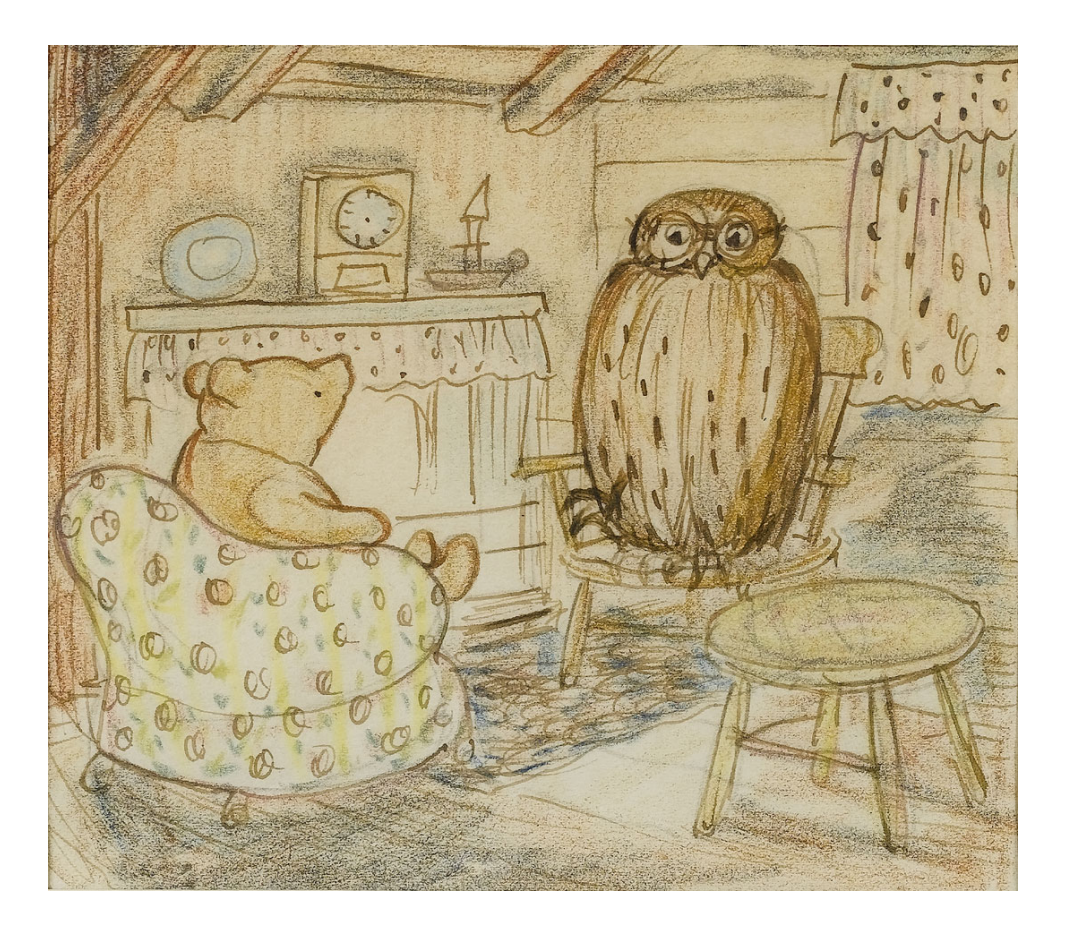

10/31/23 Heiko Paulheim 6

- More powerful than RDF Schema
- W3C Standard (2004), OWL2 (2009)
- Trade-off:
	- Expressive power
	- Complexity of reasoning
	- Decidability
- Solution: different variants of OWL, e.g.,
	- OWL Lite, OWL DL, OWL Full
	- Profiles in OWL2

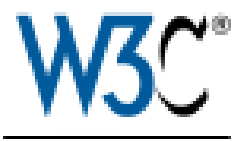

- Three variants
	- increasing expressive power
	- backwards compatible
		- each OWL Lite ontology is valid in OWL DL and OWL Full
		- each OWL DL ontology is valid in OWL Full

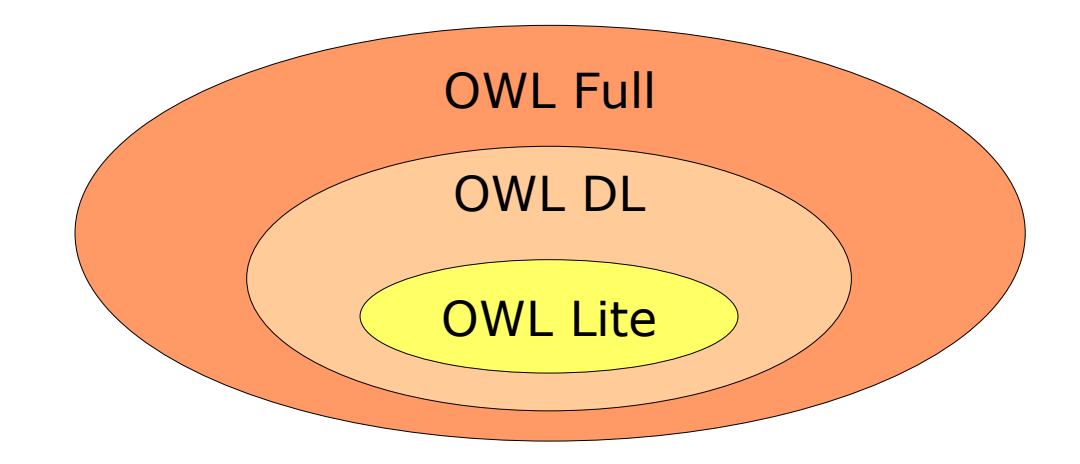

#### **OWL and RDF Schema**

- both are based on RDF
	- OWL ontologies can also be expressed in RDF
	- as triples or in XML notation
- Compatibility
	- OWL Lite and OWL DL are not fully compatible to RDF Schema
		- but reuse some parts of RDF Schema
	- OWL Full and RDF Schema are fully compatible

#### **OWL: Classes**

- Basic concept (owl:Class)
- Subclasses as we know them from RDFS: rdfs: subClassOf
	- In particular, the following holds: owl:Class rdfs:subClassOf rdfs:Class .
- Two predefined classes:
	- owl:Thing
	- owl:Nothing
- For each class  $\mathsf{c}$ , the following axioms hold:
	- c rdfs:subClassOf owl:Thing .
	- owl:Nothing rdfs:subClassOf c .

#### 10/31/23 Heiko Paulheim 10

#### **OWL: Classes**

- Classes can be intersections of others:
	- :SwimmingMammals owl:intersectionOf
		- (:SwimmingAnimals :Mammals) .
- There are also set unions and set differences
	- but not in OWL Lite

#### **OWL: Properties**

• RDF Schema does not distinguish literal and object valued properties:

```
:name a rdf:Property .
:name rdfs:range xsd:string .
:knows a rdf:Property .
:knows rdfs:range foaf:Person .
```
• Without specifying the range, "dual use" of an RDF property is not forbidden:

```
:peter :knows :john .
:peter : knows "mary"^^xsd:string .
```
#### **OWL: Properties**

• RDF Schema does not distinguish literal and object valued properties:

```
:name a rdf:Property .
:name rdfs:range xsd:string .
:knows a rdf:Property .
:knows rdfs:range foaf:Person .
```
- In contrast, OWL distinguishes
	- owl:DatatypeProperty
	- owl:ObjectProperty
- The following axioms hold:
	- owl:DatatypeProperty rdfs:subClassOf rdf:Property .
	- owl:ObjectProperty rdfs:subClassOf rdf:Property .

#### 10/31/23 Heiko Paulheim **13** and 13

#### **OWL: Properties**

- As in RDF Schema, there can be hierarchies and domains/ranges:
	- :capitalOf rdfs:subPropertyOf :locatedIn .
- Domain
	- only classes for OWL Lite, classes or restrictions\* for OWL DL/Full

:name rdfs:domain foaf:Person .

- Range
	- XML Datatypes for owl:DatatypeProperty :name rdfs:range xsd:string .
	- Classes or restrictions\* for owl:ObjectProperty
		- :knows rdfs:range foaf:Person .

\* we'll get there soon

# **Equality and Inequality (1)**

- Equality between individuals
	- Allows using multiple definitions/descriptions of an entity
	- in other datasets as well
	- solves some problems of the Non unique naming assumption

:Muenchen owl:sameAs :Munich .

- We have seen this used for Linked Open Data
	- as a means to establish links between datasets

myDataset:Mannheim owl:sameAs dbpedia:Mannheim .

# **Equality and Inequality (2)**

- Equality between classes and properties
	- allows for relations between datasets on the schema level
	- gives way to more complex constructs

:UniversityTeachers owl:equivalentClass :Lecturers . :teaches owl:equivalentProperty :lecturerFor .

• Also useful for Linked Open Data:

my:createdBy owl:equivalentProperty foaf:maker .

# **Equality and Inequality (3)**

- Inequality between individuals
	- Allows some useful reasoning
	- as we will see soon

:Munich owl:differentFrom :Hamburg .

• Shorthand notation for multiple entities:

owl:AllDifferent owl:distinctMembers (:Munich :Hamburg :Berlin :Darmstadt :Mannheim) .

#### **Why can't we Simply Use only owl:sameAs?**

- In OWL (Lite+DL), we must not mix classes, properties, and instances
- $\texttt{owl:}\texttt{sameAs}$  has  $\texttt{owl:}$  Thing as domain/range
- owl:equivalentClass has rdfs:Class as domain/range – recap: owl:Class rdfs:subClassOf rdfs:Class
- owl:equivalentProperty has rdf:Property as domain/range
	- owl:ObjectProperty rdfs:subClassOf rdf:Property
	- owl:DatatypeProperty rdfs:subClassOf rdf:Property

# **Special Properties in OWL**

#### • Symmetric Properties

:sitsOppositeOf a owl:SymmetricProperty .

:Tom :sitsOppositeOf :Sarah .

→ :Sarah :sitsOppositeOf :Tom .

#### Inverse Properties

:supervises owl:inverseOf :supervisedBy .

- :Tom :supervises :Julia .
- → :Julia :supervisedBy :Tom .

#### • Transitive Properties

:hasOfficeMate a owl:TransitiveProperty .

- :Tom :hasOfficeMate :Jon . :Jon :hasOfficeMate :Kim .
- $\rightarrow$ :Tom :hasOfficeMate :Kim .

#### 10/31/23 Heiko Paulheim 19

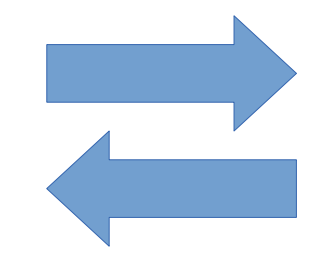

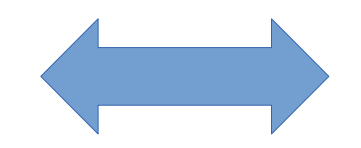

#### 10/31/23 Heiko Paulheim 20

#### **Special Properties introduced with OWL2**

- Reflexive, irreflexive, and asymmetric properties
- Everybody is a relative of him/herself

:relativeOf a owl:ReflexiveProperty .

• Nobody can be his/her own parent

:parentOf a owl:IrreflexiveProperty .

• If I am taller than you, you cannot be taller than me :tallerThan a owl:AsymmetricProperty .

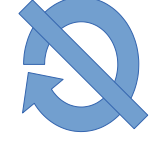

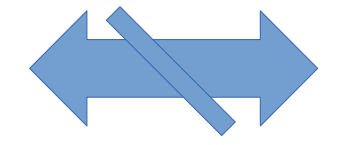

- Only ObjectProperties may be transitive, symmetric, inverse, and reflexive
	- DataProperties may not be
- Why?
- *Previously on RDF:*
	- "Literals can only be objects, never subjects or predicates."

• Assuming that

:samePerson a owl:DatatypeProperty .

- :samePerson rdfs:range xsd:string .
- :samePerson a owl:SymmetricProperty .

:Peter :samePerson "Peter" .

→"Peter" :samePerson :Peter .

• Assuming that

```
:hasName a owl:DatatypeProperty .
:hasName rdfs:range xsd:string .
:hasName owl:inverseOf :nameOf .
:Peter :hasName "Peter" .
```
→"Peter" :nameOf :Peter .

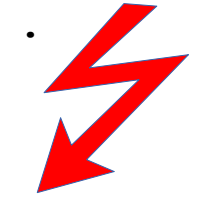

owl:TransitiveProperty is also restricted to ObjectProperties

```
:hasPseudonym a owl:DatatypeProperty .
 :hasPseudonym rdfs:range xsd:string .
 :hasPseudonym a owl:TransitiveProperty .
 :Thomas :hasPseudonym "Dr. Evil" .
+ ?
"Dr. Evil" :hasPseudonym "Skullhead" .→:Thomas :hasPseudonym "Skullhead" .
```
• Which statement would we need here to make the conclusion via the owl:TransitiveProperty?

#### **Functional Properties**

**Usage** 

:hasCapital a owl:FunctionalProperty . :Finland :hasCapital :Helsinki . :Finland :hasCapital :Helsingfors .

→:Helsinki owl:sameAs :Helsingfors .

- **Interpretation** 
	- if A and B are related via fp
	- and A and C are related via fp
	- then, B and C are equal
- simply speaking:  $fp(x)$  is unique for each x
- "there can only be one"

http://www.allmystery.de/dateien/uh60808,1274716100,highlander-christopher-lambert.jpg

#### 10/31/23 Heiko Paulheim 25

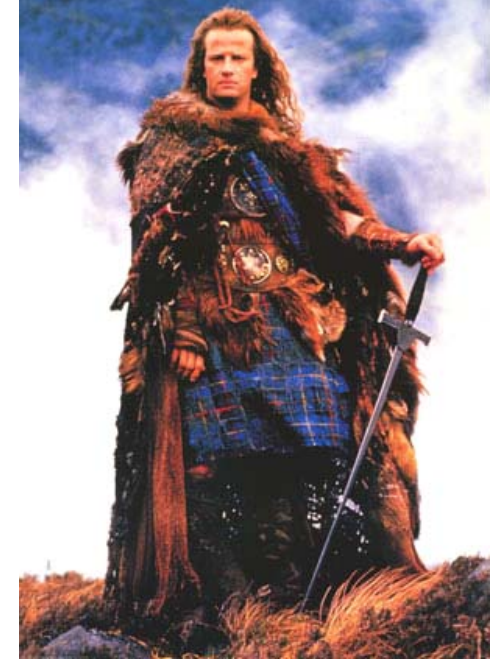

#### **Inverse Functional Properties**

• Usage

:capitalOf a owl:InverseFunctionalProperty . :Helsinki :capitalOf :Finland . :Helsingfors :capitalOf :Finland . →:Helsinki owl:sameAs :Helsingfors .

- **Interpretation** 
	- if A and C are in relation ifp
	- and B and C are in relation ifp
	- then, A and B are the same
- Simply speaking: ifp(x) is a unique identifier for x
	- like a primary key in a database

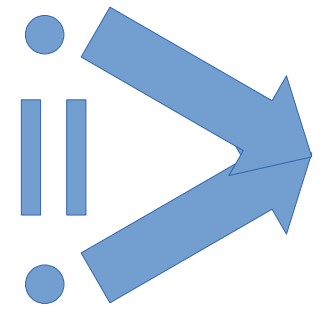

#### 10/31/23 Heiko Paulheim 26

# **Pooh!**

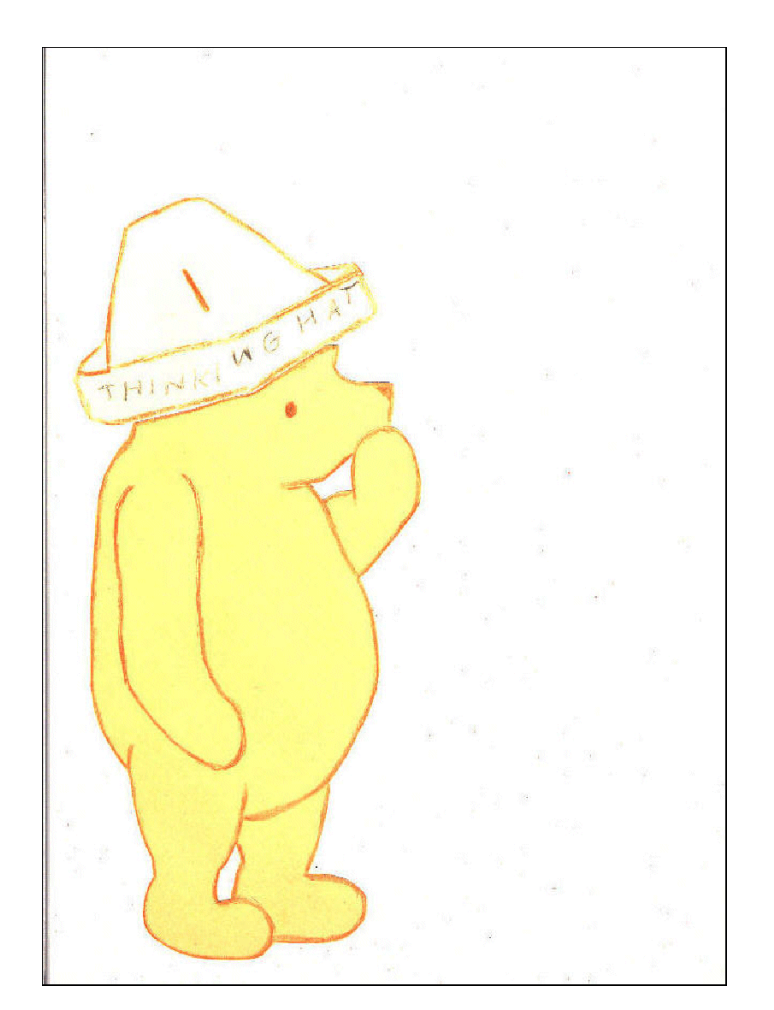

- OWL is, in fact, more powerful
- ...but we can achieve lots with what we already learned
- Let's get back to the example...

- Let's look at that sentence:
	- "Madrid is the capital of Spain."
- We can get the following information:
	- "Madrid is the capital of Spain."  $\checkmark$
	- "Spain is a state." $\checkmark$
	- "Madrid is a city."  $\checkmark$
	- "Madrid is located in Spain." $\checkmark$
	- "Barcelona is not the capital of Spain." ✖
	- $-$  "Madrid is not the capital of France." <sup>★</sup>
	- $-$  "Madrid is not a state." <sup>★</sup>

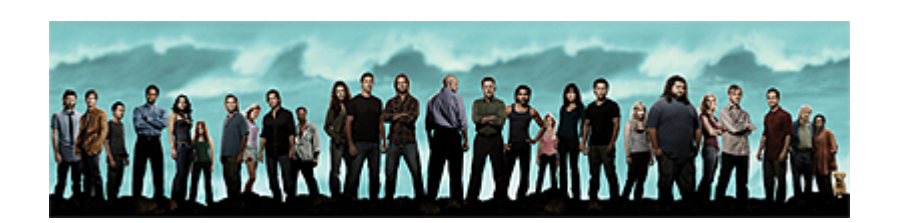

– ...

#### **Expressive Ontologies using OWL**

- "Barcelona is not the capital of Spain."  $\star$
- Why not?
	- Countries have exactly one capital
	- Barcelona and Madrid are not the same
- In OWL:

```
:capitalOf a owl:InverseFunctionalProperty .
:Madrid :capitalOf :Spain .
:Madrid owl:differentFrom :Barcelona .
```
ASK { :Barcelona :capitalOf :Spain . } → false

#### **Expressive Ontologies using OWL**

- "Madrid is not the capital of France." <sup>★</sup>
- Why not?
	- A city can only be the capital of one country
	- Spain and France are not the same
- Also:

```
:capitalOf a owl:FunctionalProperty .
:Madrid :capitalOf :Spain .
:Spain owl:differentFrom :France .
```
ASK { :Madrid :capitalOf :France . } → false

#### **Restrictions**

- Define characteristics of a class
	- A powerful and important concept in OWL
	- Example: Vegan recipes only contain vegetables as ingredients

```
:VeganRecipe rdfs:subClassOf :Recipe .
:VeganRecipe rdfs:subClassOf [
 a owl:Restriction ;
 owl:onProperty :hasIngredient ;
 owl:allValuesFrom :Vegetable .
] .
```
#### **Further Examples for Restrictions**

```
• Every human as exactly one mother
```

```
:Human rdfs:subClassOf [
 a owl:Restriction ;
 owl:onProperty :hasMother ;
 owl:cardinality 1^^xsd:integer .
] .
```
• Standard bicycles are vehicles without a motor

```
:StandardBicycle rdfs:subClassOf :Vehicle . 
:StandardBicycle rdfs:subClassOf [
 a owl:Restriction ;
 owl:onProperty :hasMotor ;
 owl:cardinality 0^^xsd:integer .
] .
```
#### **Restrictions vs. Ranges**

• Restrictions are local to a class

```
:VeganRecipe rdfs:subClassOf [
 a owl:Restriction ;
 owl:onProperty :hasIngredient ;
 owl:allValuesFrom :Vegetable .
] .
```
- other classes may use hasIngredient with meat or fish
- Range: a global restriction
	- :hasIngredient rdfs:range :Food .
	- this holds *once and for all* whenever hasIngredient is used

#### **The Anatomy of a Restriction**

- onProperty
	- defines the property on which the restriction should hold
- Restriction of values
	- owl:allValuesFrom all values must be in this class
	- owl:someValuesFrom at least one value must be in this class
- Restriction of cardinalities
	- owl:minCardinality at least n values
	- owl:maxCardinality at most n values
	- owl:cardinality exactly n values
- Both cannot be combined

OWL Lite: only n=0 or  $n=1$ 

#### **Further Examples for Restrictions**

• All ball sports require a ball

```
:BallSports rdfs: subClassOf [
 a owl:Restriction ;
 owl:onProperty :requires ;
 owl:someValuesFrom :Ball .
] .
```
• All sports for which a ball is required are ball sports

```
:BallSports \overline{\text{Cwl:equivalentClass}} [
 a owl:Restriction ;
 owl:onProperty :requires ;
 owl:someValuesFrom :Ball .
] .
```
• Where is the difference?

#### **Further Examples for Restrictions**

```
• Given:
```

```
:BallSports owl:equivalentClass [
 a owl:Restriction ;
 owl:onProperty :requires ;
 owl:someValuesFrom :Ball .
] .
:Soccer :requires :soccerBall .
:soccerBall a :Ball.
```
- A reasoner may conclude that soccer is a ball sports
- This would not work with subClassOf
- Caveat: gymnastics with a ball are also recognized as ball sports...

#### **Qualified Restrictions in OWL2**

- In OWL, cardinalities and value restrictions may not be combined
- i.e., use either all/someValuesFrom or min/maxCardinality
- OWL 2 introduces *qualified restrictions*
- Example: a literate person has to have read at least 1,000 books (newspapers and magazines do not count!)

```
:LiteratePerson rdfs:subClassOf [
  a owl:Restriction ;
  owl:onProperty :hasRead;
  owl:minQualifiedCardinality "1000"^^xsd:integer ;
  owl:onClass :Book . ] .
```
Analogously, there are also owl:maxQualifiedCardinality and owl:qualifiedCardinality

#### **Using Restriction Classes as Ranges**

- Restrictions can also be used in other contexts
- Example: books, newspapers, and posters can be read
	- essentially: everything that contains letters
- Range of the predicate *reads*:

```
:reads rdfs:range [
 a owl:Restriction ;
 owl:onProperty :containsLetter ;
 owl:minCardinality 1^^xsd:integer .
] .
```
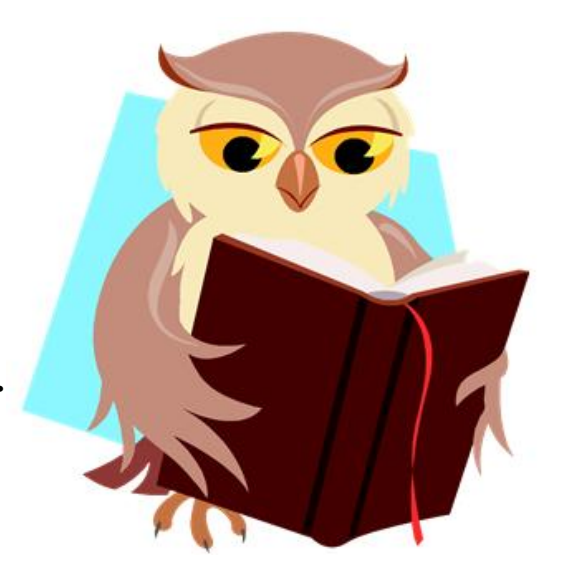

#### **Using Restrictions as Domains**

- If it works for ranges, it also works for domains
- e.g.: to think about something, a brain is required
- Domain of the *thinksAbout* property:

```
:thinksAbout rdfs:domain [
 a owl:Restriction ;
 owl:onProperty :hasBodyPart ;
 owl:someValuesFrom :Brain .
\overline{1}
```
• Note: only in OWL DL/Full

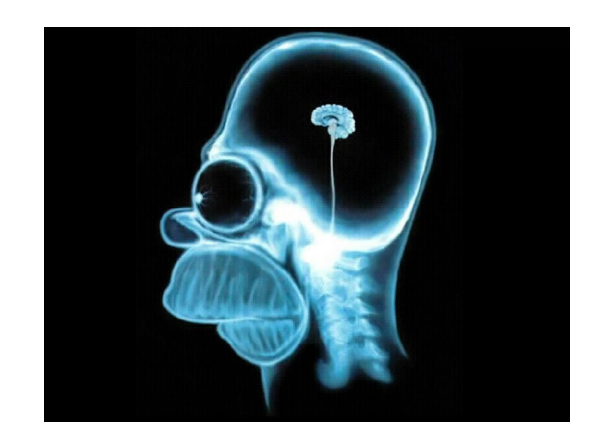

#### **Nesting Restrictions**

- It is always possible to make things more complex
- e.g.: grandparents have children who themselves have at least one child

```
:GrandParent owl:equivalentClass [
 a owl:Restriction ;
 owl:onProperty :hasChild ;
 owl:someValuesFrom [
        a owl:Restriction ;
        owl:onProperty :hasChild ;
        owl:minCardinality 1^^xsd:integer .
 ] .
] .
```
- What we have seen up to now
	- the vocabulary of OWL Lite
	- useful in many cases
	- "A little semantics goes a long way."
- OWL DL and OWL Full are more powerful
	- but also harder to handle

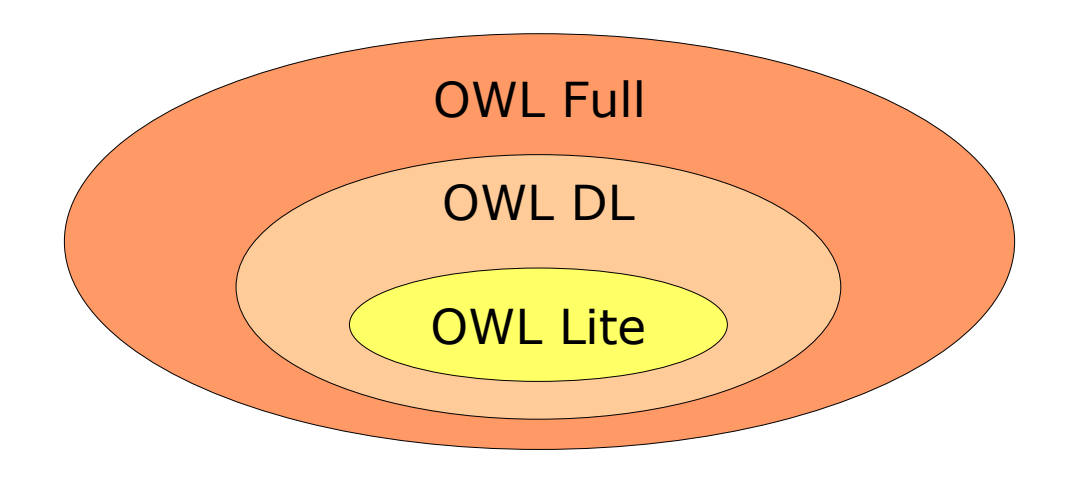

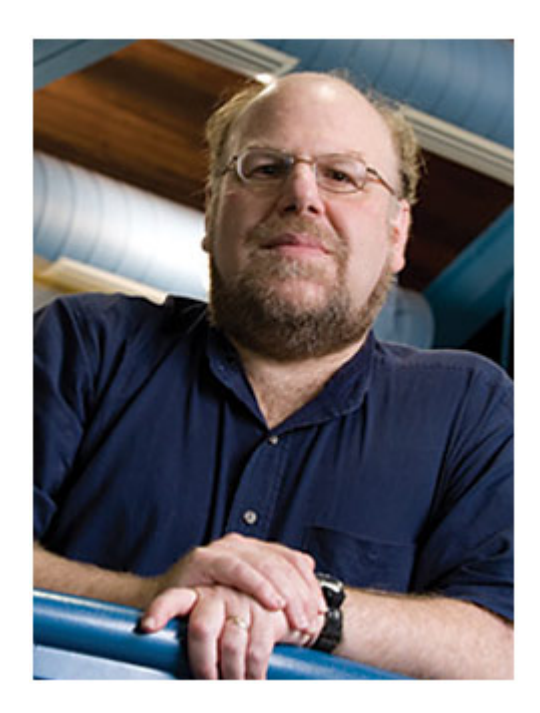

# **OWL DL**

- DL stands for "Description Logics"
	- a subset of first order logics
	- we will get back to that in the next lecture
- OWL DL introduces
	- the full set of cardinality restrictions (OWL Lite allows only 0 and 1)
	- more set operators
	- closed classes
	- value based restrictions
	- restrictions on datatypes

– ...

#### **Complex Set Definitions**

- Set union
	- :FacultyMembers owl:unionOf
		- (:Students, :Professors) .
- Complement set
	- :LivingThings owl:complementOf :InanimateThings .

#### • Disjoint sets

- :EdibleMushrooms owl:disjointWith
	- :PoisonousMushrooms .

#### **Previously on "Semantic Web Technologies"**

- Let's look at that sentence:
	- "Madrid is the capital of Spain."
- We can get the following information:
	- "Madrid is the capital of Spain."  $\checkmark$
	- "Spain is a state." $\checkmark$
	- "Madrid is a city."  $\checkmark$
	- "Madrid is located in Spain." $\checkmark$
	- "Barcelona is not the capital of Spain."  $\checkmark$
	- "Madrid is not the capital of France."  $\checkmark$
	- $-$  "Madrid is not a state." <sup>★</sup>

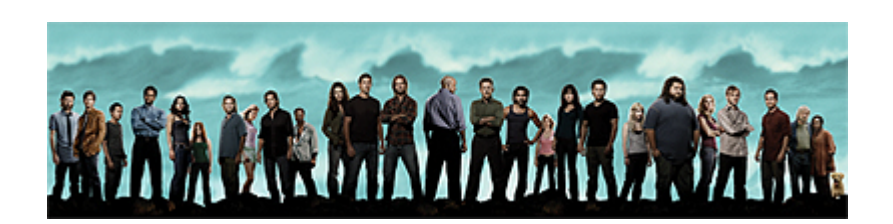

– ...

#### **Previously on "Semantic Web Technologies"**

- "Madrid is not a state." <sup>★</sup>
- Why not?
	- Madrid is a city
	- Nothing can be a city and a state at the same time.
- In OWL:

```
:Madrid a :City .
 :City owl:disjointWith :State .
```

```
ASK { :Madrid a :State . } \rightarrow false
```
#### **Complex Set Definitions**

• We can combine class definitions and restrictions:

```
:VegetarianRecipe rdfs:subClassOf [
   a owl:Restriction ;
   owl:onProperty :hasIngredient ;
   owl:allValuesFrom [
          a owl:Class .
          owl:complementOf [
                owl:unionOf (:Meat :Fish)
          ]
   ]
] .
```
- ALIS: EU funded research project (2006-2009)
- Automated Legal Intelligent System
	- automatic search for relevant European laws
	- given a legal case at hand
	- using ontologies, reasoning, etc.
	- use case: copyright law

- One important differentiation (among others):
	- Single Author Work
	- Multi Author Work

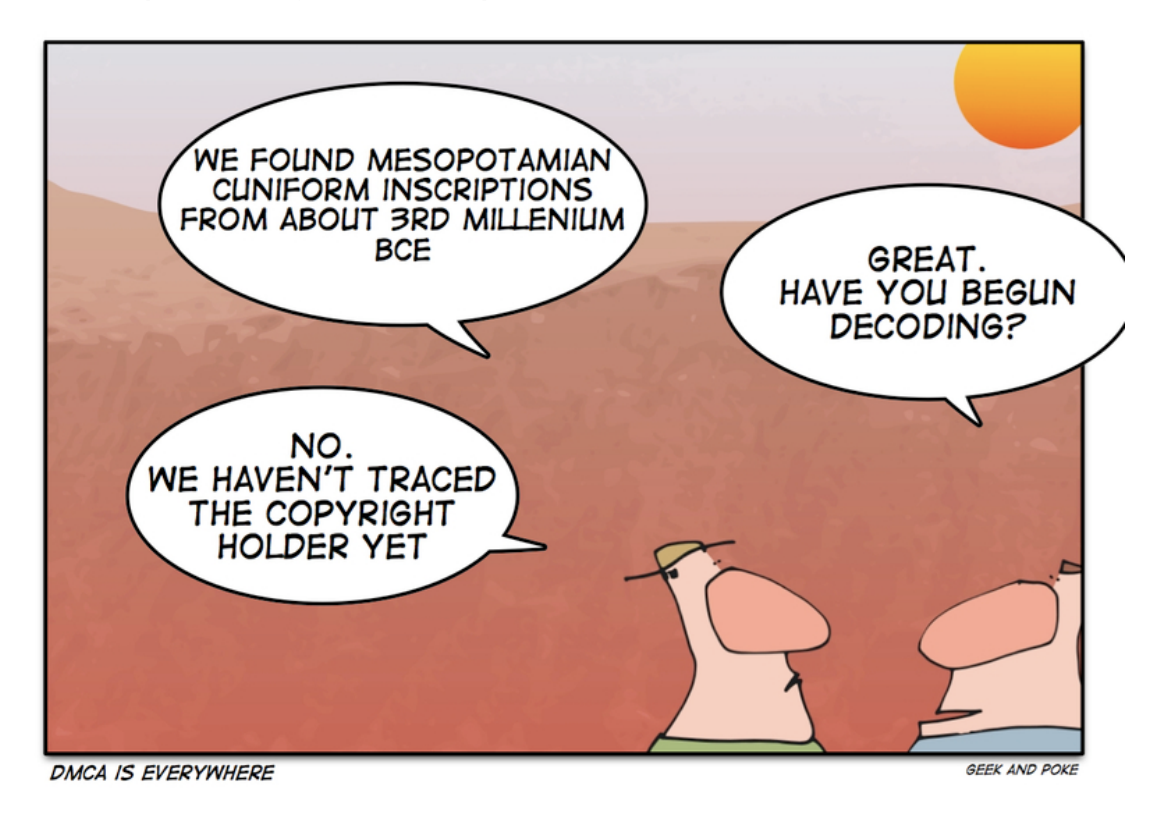

http://geekandpoke.typepad.com/geekandpoke/2006/10/copyright\_and\_a.html

• Naive Solution in OWL DL:

```
:hasAuthor a owl:ObjectProperty;
            rdfs:domain :Work ;
            rdfs:range :Author .
:SingleAuthorWork rdfs:subClassOf 
    :Work,
   [ a owl: Restriction;
```

```
 owl:onProperty :hasAuthor ;
owl: cardinality 1^{\wedge}xsd: integer ] .
```
- :MultiAuthorWork rdfs:subClassOf
	- :Work,
	- [ a owl:Restriction; owl:onProperty :hasAuthor ; owl:minCardinality 2^^xsd:integer ] .

- Result:
	- not such a good idea
	- why not?

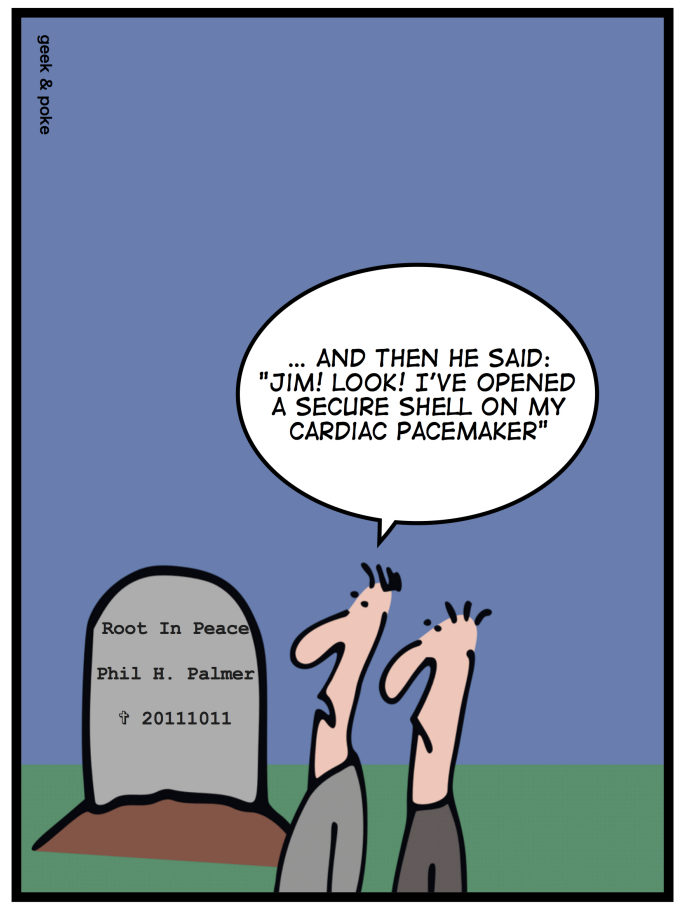

http://geekandpoke.typepad.com/geekandpoke/2006/10/copyright\_and\_a.html

10/31/23 Heiko Paulheim **10/31/23** 50

• Given

:DataMining :hasAuthor :IanWitten, :EibeFrank .

- what can we derive from that?
- OK, so we need
	- :DataMining :hasAuthor :IanWitten, :EibeFrank . :IanWitten owl:differentFrom :EibeFrank .
	- → :DataMining a :MultiAuthorWork .

- Given:
	- :Faust :hasAuthor :Goethe .
- what can we derive from that?
- Since it worked for Multi Author Work, how about :Work owl:disjointUnionOf (:SingleAuthorWork,:MultiAuthorWork) . ?
- Note: we can classify : Faust neither as Single nor as Multi Author **Work**

#### **Recap: Principles of RDF**

- Basic semantic principles of RDF:
	- AAA: Anybody can say Anything about Anything
- Non-unique name assumption
	- we can control it with owl:sameAs and owl:differentFrom
- Open World Assumption
	- so far, we have to live with it

#### **Closed Classes**

- The Open World Assumption says:
	- everything we do not know *could* be true
- Example:
	- :Tim a :PeopleInOfficeD219 .
	- :John a :PeopleInOfficeD219 .
	- :Mary a :PeopleInOfficeD219 .
- This does not mean that there cannot be more people in D219

:Mike a :PeopleInD219 .

• Sometimes, this is exactly what we want to say

#### **Closed Classes**

- Works with owl: oneOf in OWL DL
- Example:

:PeopleInOfficeD219 owl:oneOf (:Tim :John :Mary) .

• Now, what is the meaning of

:Mike a :PeopleInD219 .

?

#### **Back to a Tale from the Road**

• Solution:

```
:Faust a [ a owl:Restriction ;
            owl:onProperty :hasAuthor ;
            owl:allValuesFrom [
              a owl:Class ;
              owl:oneOf (:Goethe) 
  ] 
       ].
```
#### **OWL DL: Restrictions with Single Values**

• For ObjectProperties:

```
:AfricanStates owl:subClassOf [
  a owl:Restriction ;
  owl:onProperty :locatedOnContinent
  owl:hasValue :Africa ] .
```
• For DatatypeProperties:

:AlbumsFromTheEarly80s owl:subClassOf [

```
a owl:Restriction ;
owl:onProperty :year
owl:dataRange 
   (1980^^xsd:integer 
    1981^^xsd:integer 
   1982^^xsd:integer) ] .
```
#### **OWL Lite/DL vs. OWL Full**

- OWL Lite/DL: a resource is *either* an instance *or* a class *or* a property
- OWL Full does not have such restrictions:

```
:Elephant a owl:Class .
:Elephant a :Species .
:Elephant :livesIn :Africa .
:Species a owl:Class .
```
- OWL Lite/DL: classes are only instances of owl: Class
- OWL Lite/DL: classes and properties can only have a predefined set of relations (e.g., rdfs: subClassOf).

#### **And Now for Something Completely Different**

• Can we use OWL to solve a Sudoku?

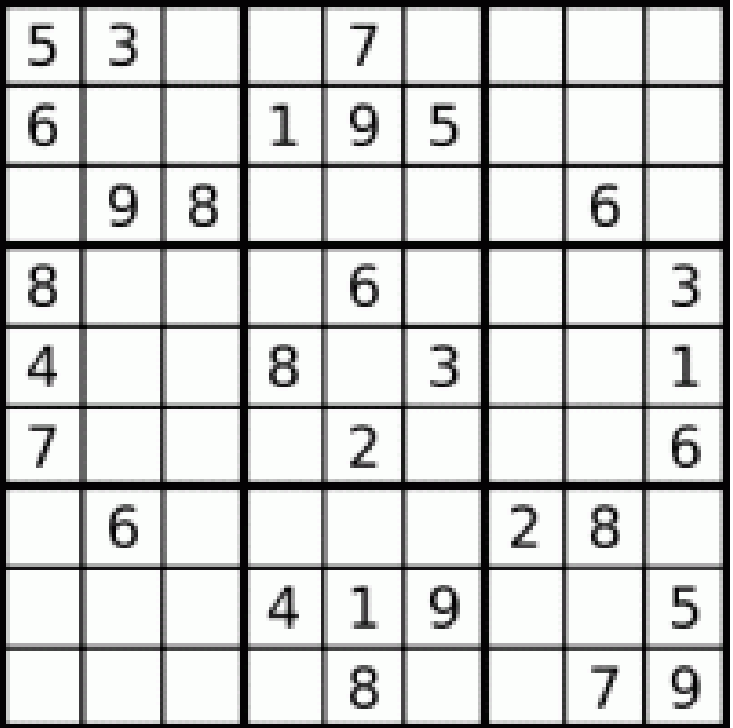

- What is our domain about?
- First of all, a closed class of numbers

```
:Number a owl:Class ;
  owl:oneOf (:1 :2 :3 :4 :5 :6 :7 :8 :9) .
   :1 owl:differentFrom (:2 :3 :4 :5 :6 :7 :8 :9) .
   :2 owl:differentFrom (:3 :4 :5 :6 :7 :8 :9) .
 ...
```
- ...and a lot of fields
	- that we want to fill with numbers
	- simplification: numbers are fields as well
	- we want to know which field equals which number

• 81 Fields:

c1 11 a :Number . c1 21 a :Number .  $\cdots$ c1 33 a :Number . c2\_11 a :Number . … c9\_33 a :Number .

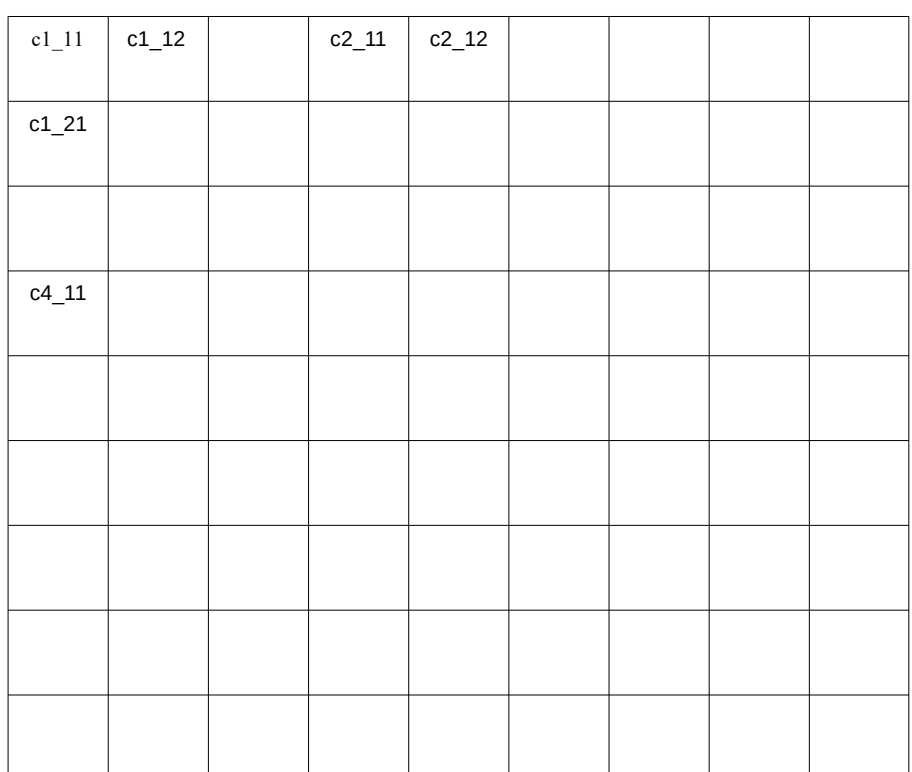

• Fields in a quadrant are different

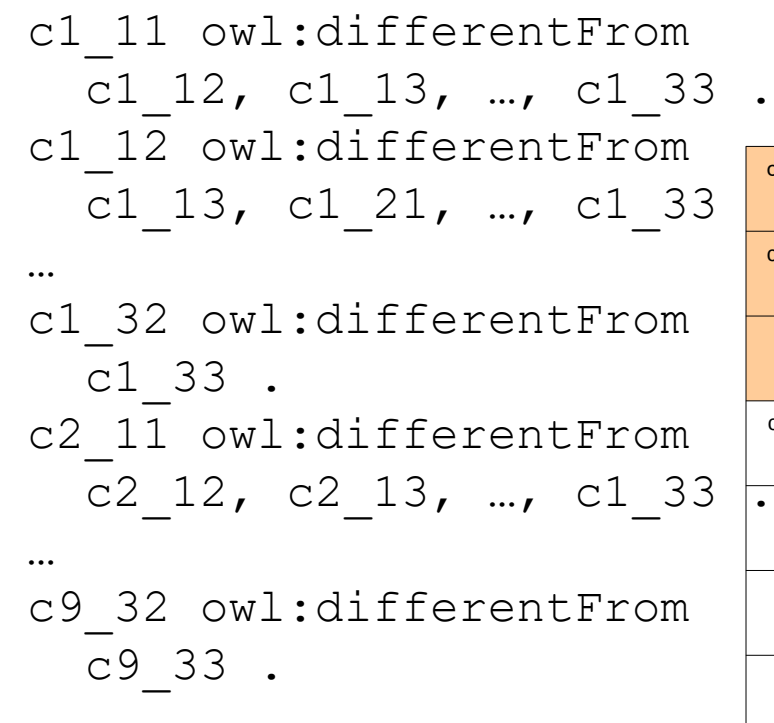

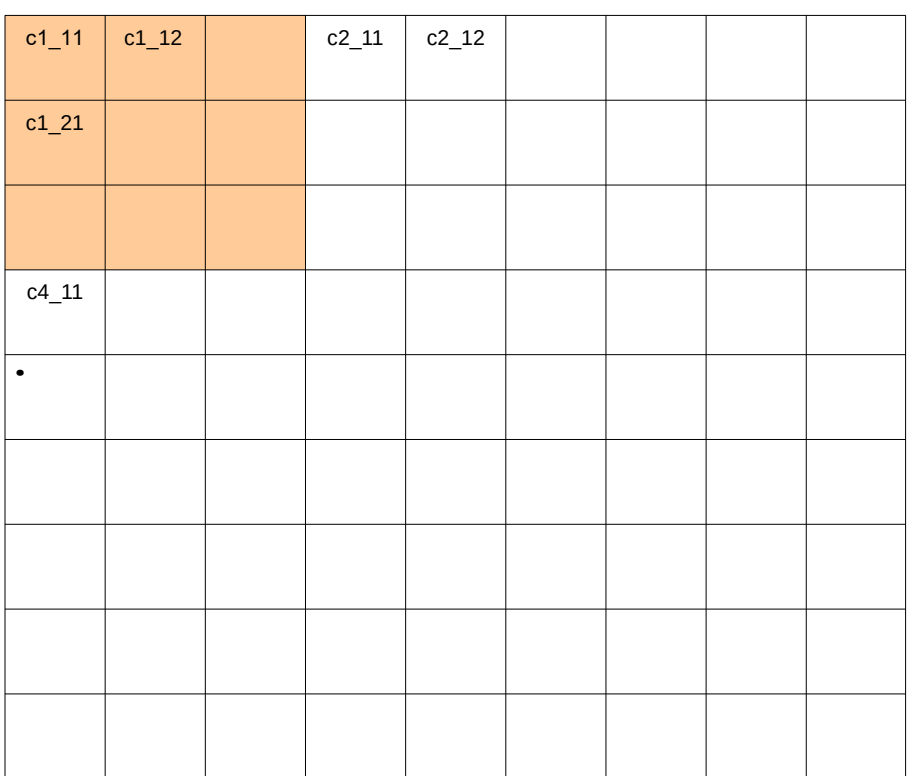

• Fields in a row are different

```
c1_11 owl:differentFrom
  c1_12, c1_13, ..., c3_13.
```
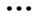

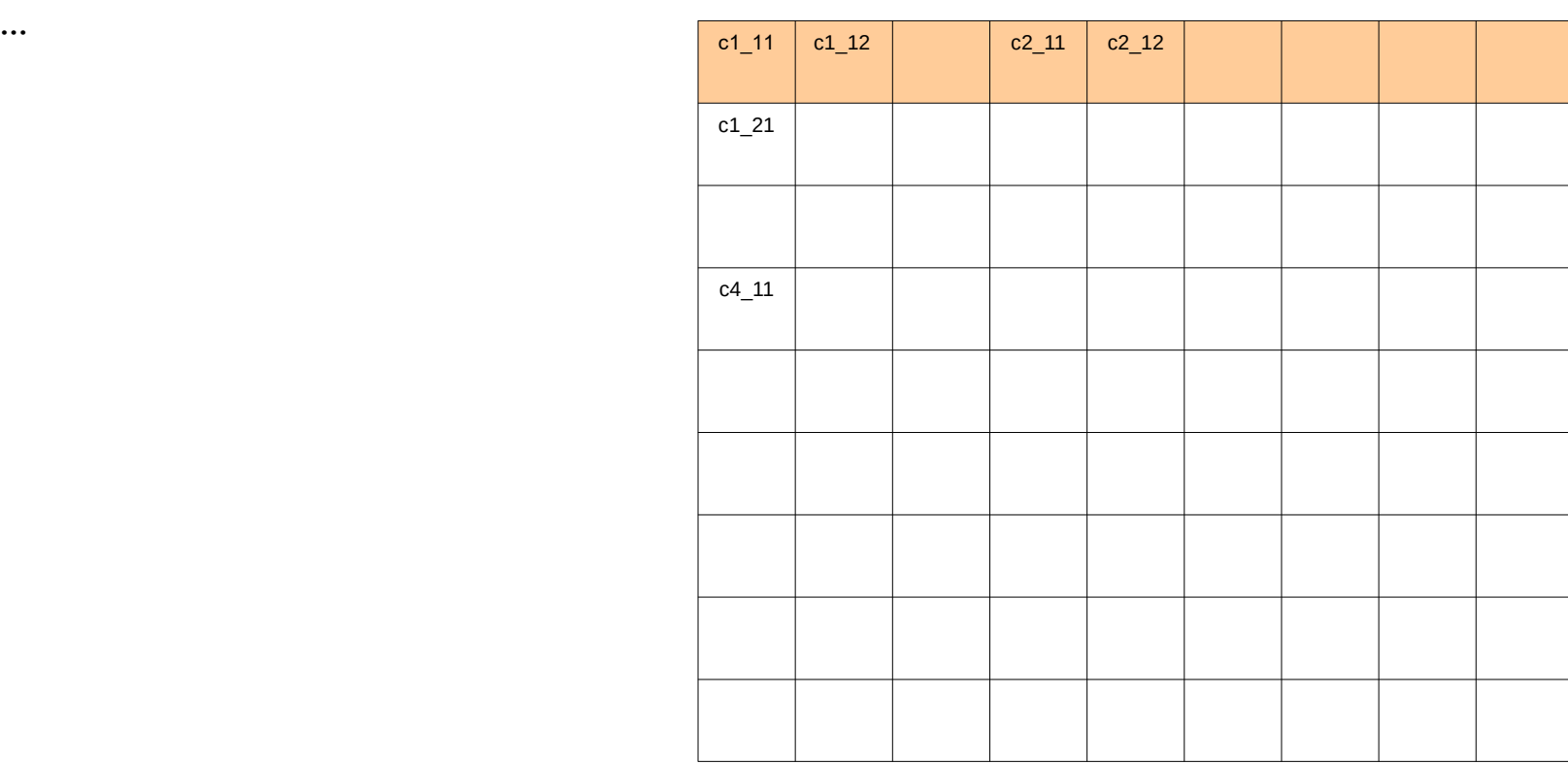

• Fields in a column are different

c1\_11 owl:differentFrom  $c1_21$ ,  $c1_31$ , ...,  $c3_31$ .

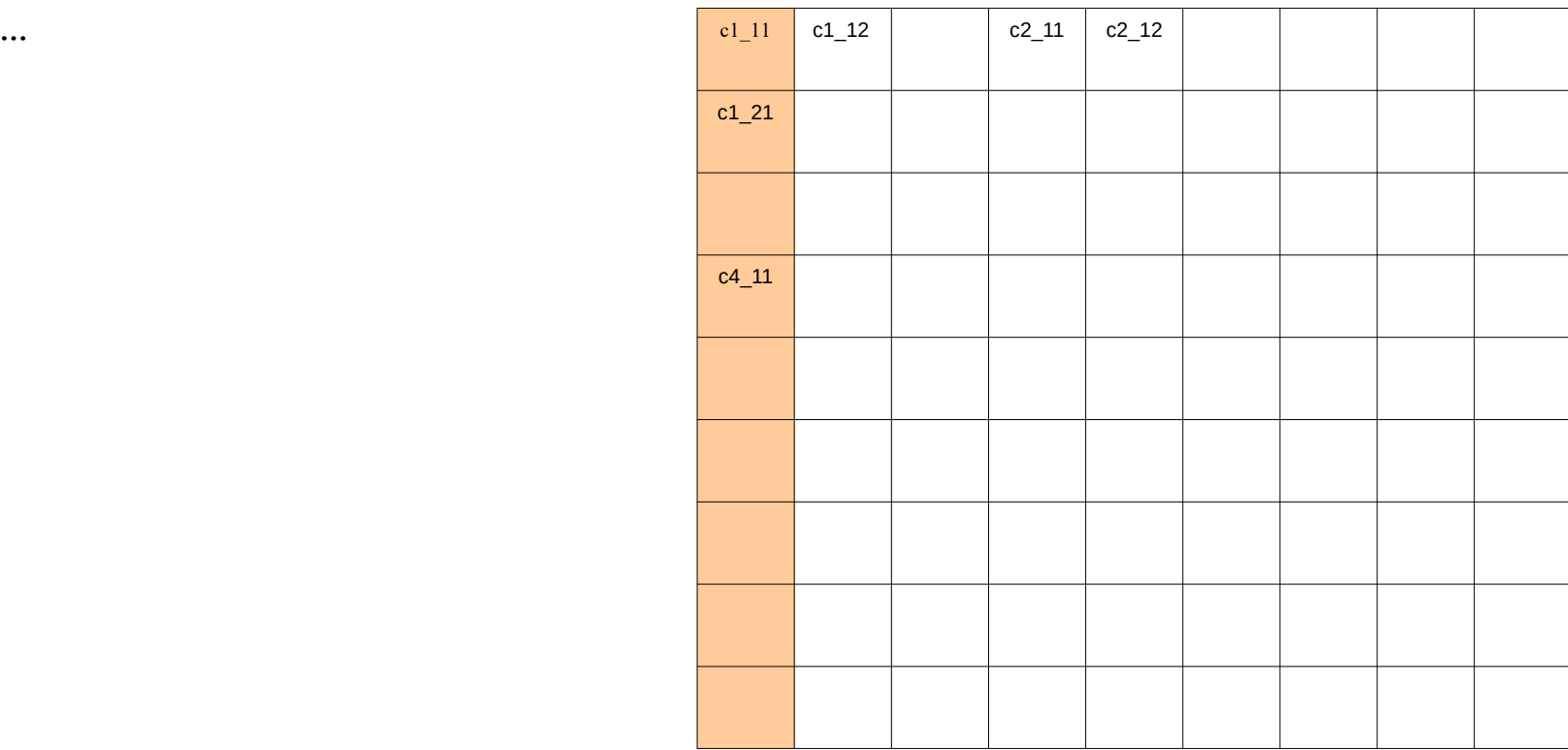

#### • Last step: enter known numbers

c1\_11 owl:sameAs :5.

- c1 12 owl:sameAs :3 .
- c1 21 owl:sameAs :6 .

…

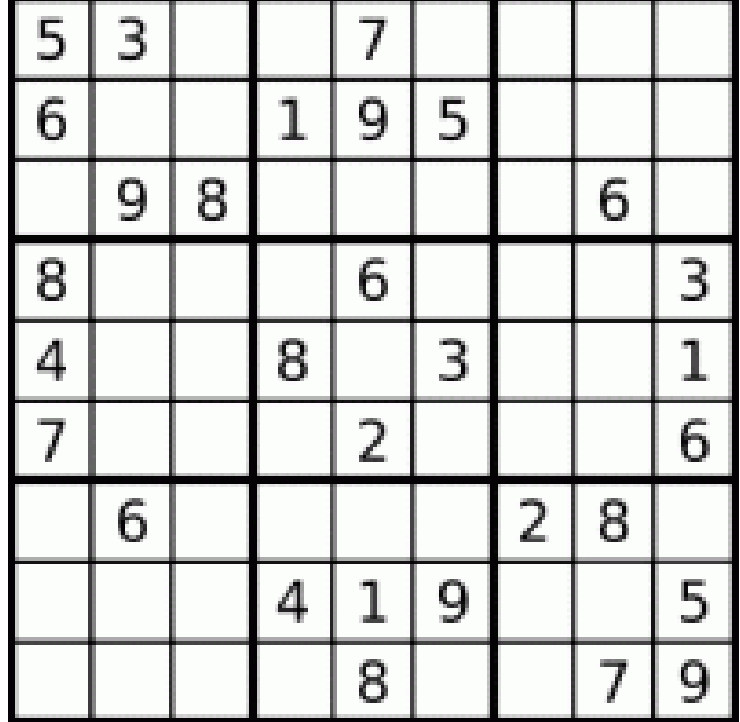

#### **Running this Example in Protégé**

- We use a reasoner to infer implicit facts
- Here: number c1\_11 (top left)

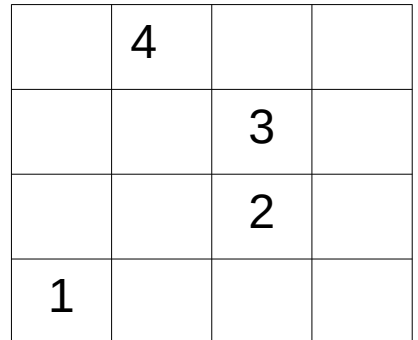

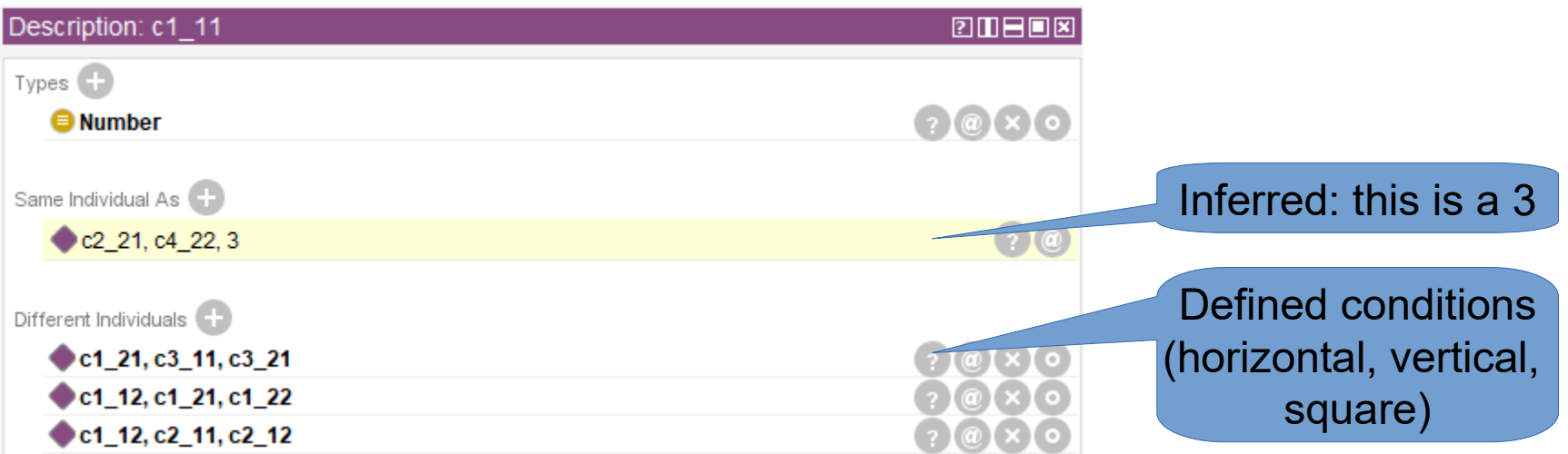

# **Summary**

- OWL allows defining more complex ontologies
- Flavors: OWL Lite, DL, Full
- Definitions of sets, restrictions, property characteristics
- In our example, we can now use the full set of conclusions:
	- "Barcelona is not the capital of Spain." $\checkmark$
	- "Madrid is not the capital of France."  $\checkmark$
	- "Madrid is not a state." $\boldsymbol{\nu}$

#### **Coming Up Next**

- Changes in OWL 2
- How does reasoning with OWL *actually* work?

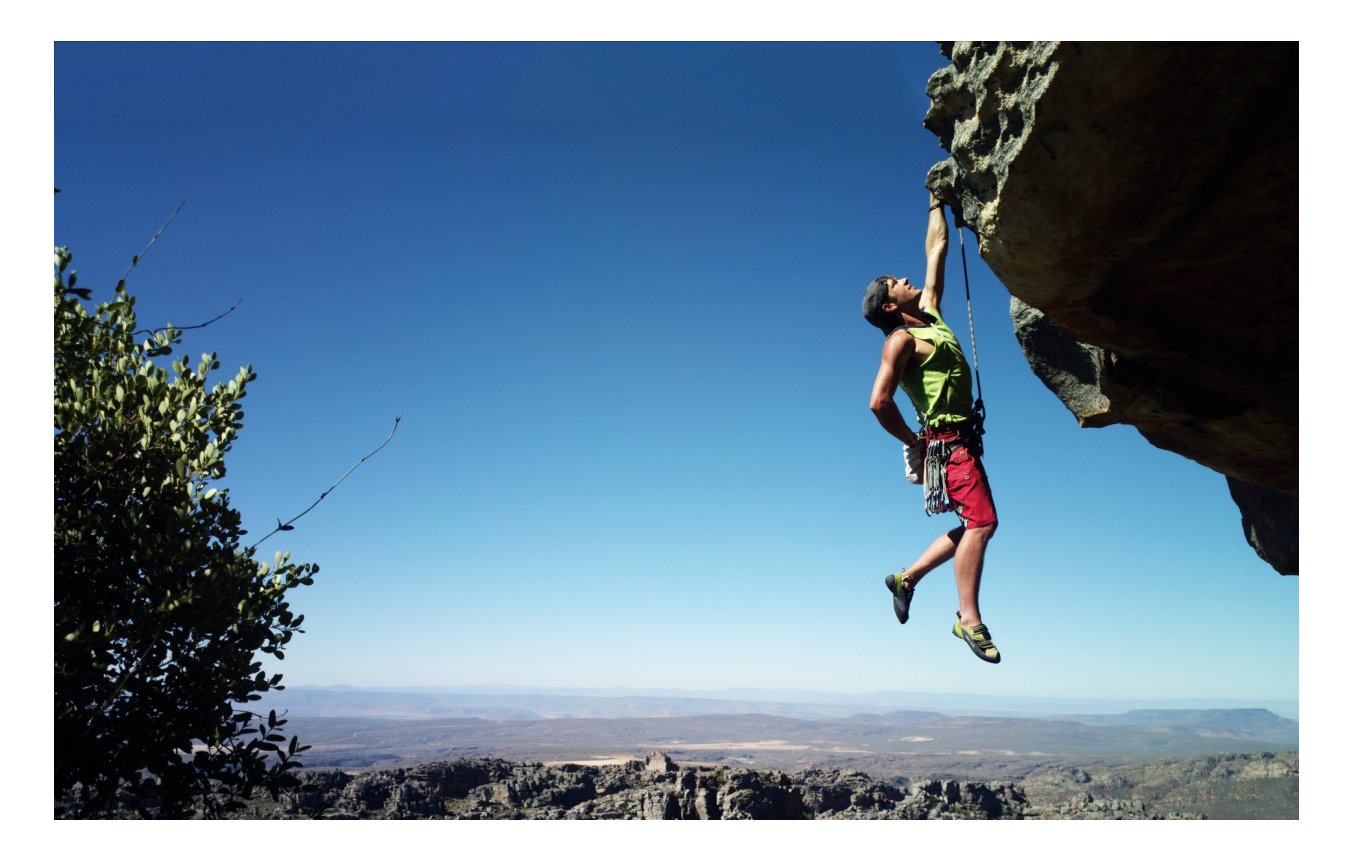

#### **Questions?**

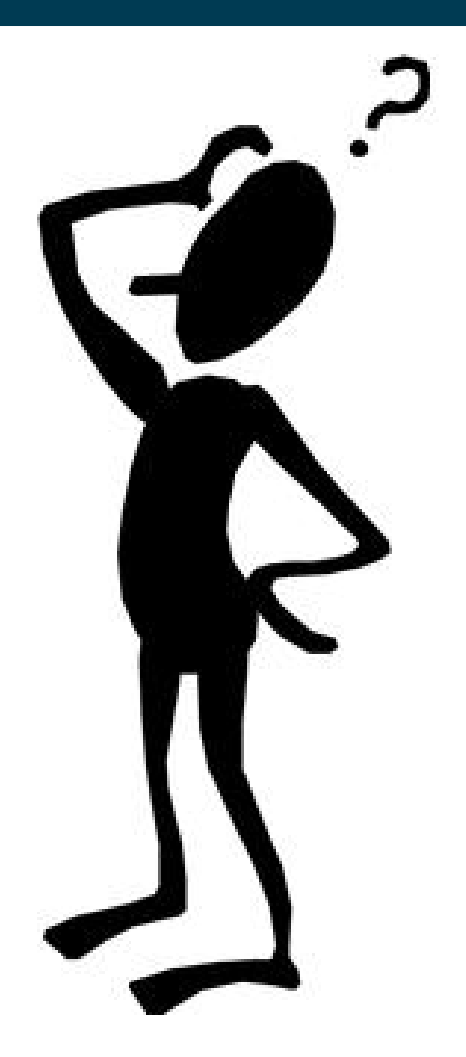